## **Michelson & Mach–Zehnder interferometers (division of amplitude)**

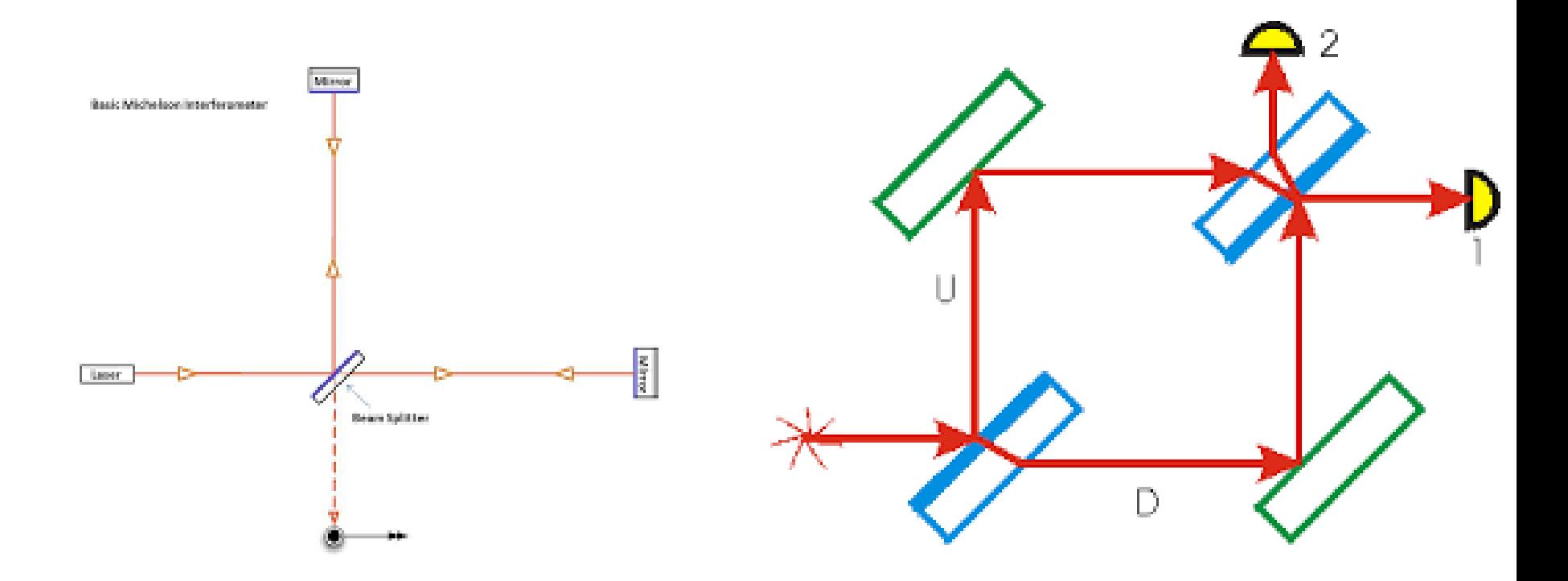

Michelson interferometer Mach-Zehnder interferometer

In physics, the Mach–Zehnder interferometer is a device used to determine the relative phase shift variations between two collimated beams derived by splitting light from a single source.

The interferometer has been used, among other things, to measure phase shifts between the two beams caused by a sample or a change in length of one of the paths.

## **Applications**

The versatility of the Mach–Zehnder configuration has led to its being used in a wide range of fundamental research topics in quantum mechanics, including studies on counterfactual definiteness, quantum entanglement, quantum computation, quantum cryptography, quantum logic, Elitzur–Vaidman bomb tester, the quantum eraser experiment, the quantum Zeno effect, and neutron diffraction. In optical telecommunications it is used as an electro-optic modulator for phase and amplitude modulation of light.

## **Localized fringes**

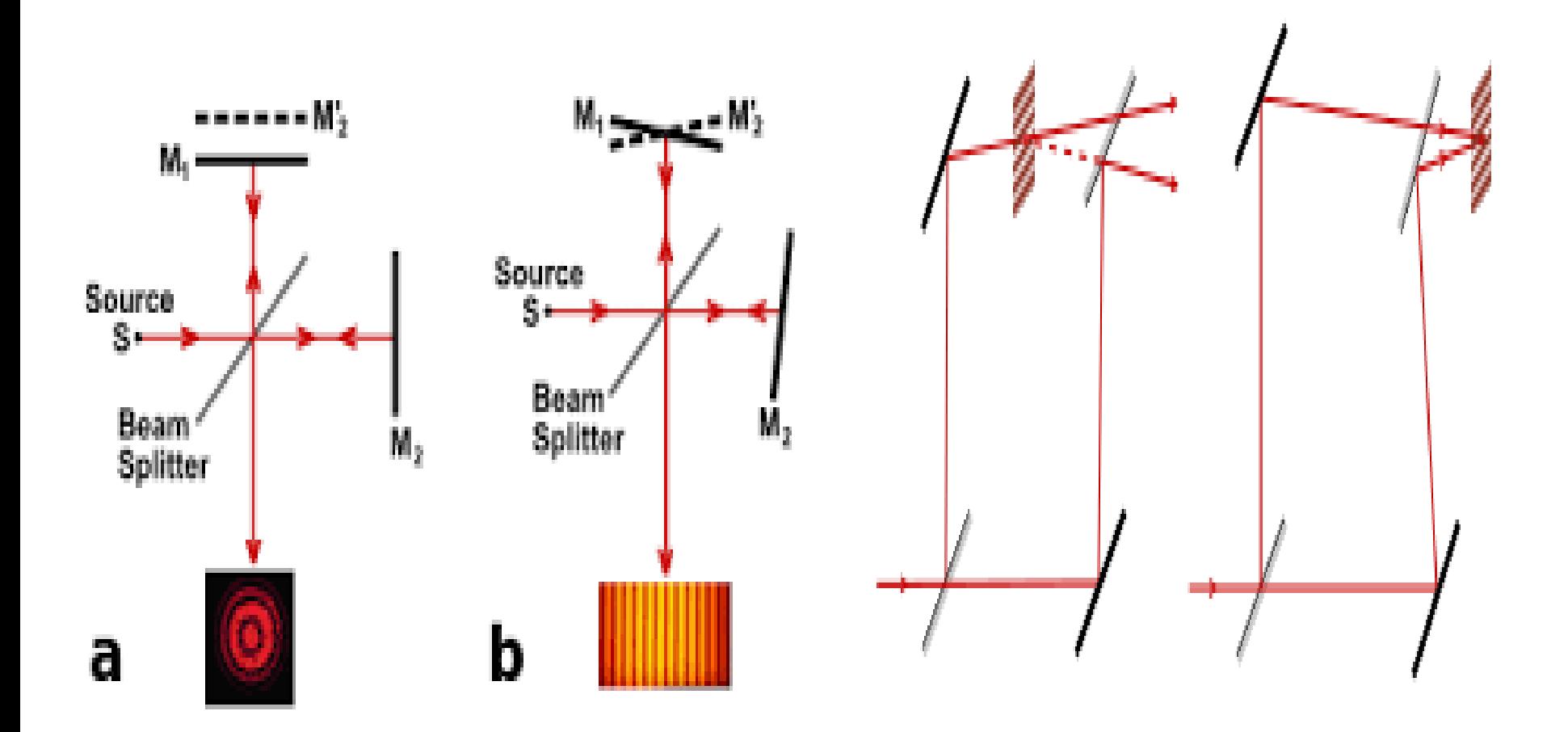

### **Other forms of MZ interferometer**

Input

Braced structure

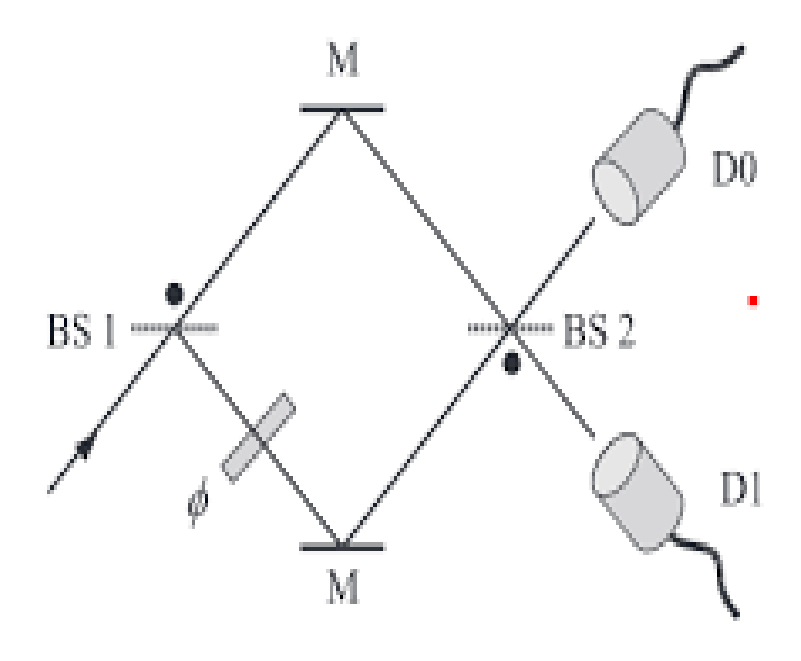

A Mach-Zehnder interferometer. Compare Fig. 2.1.

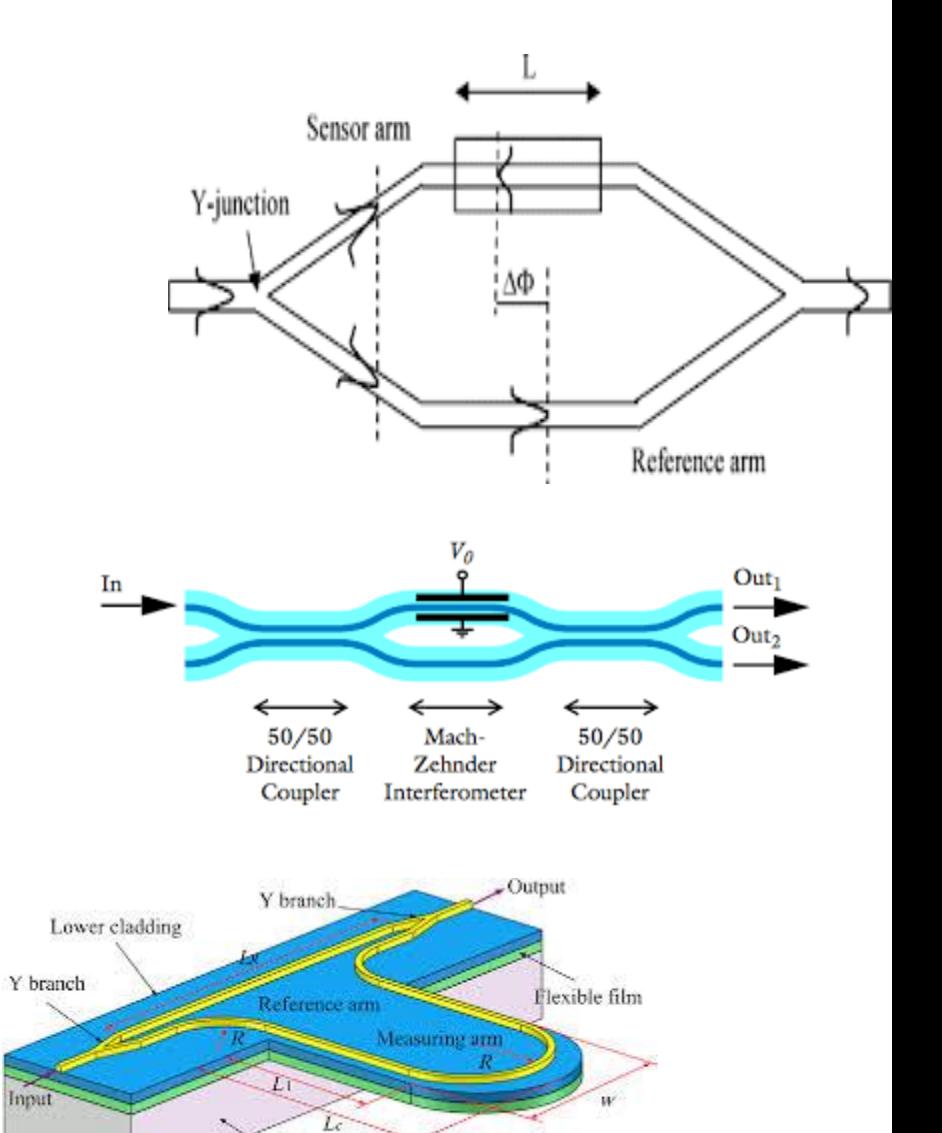

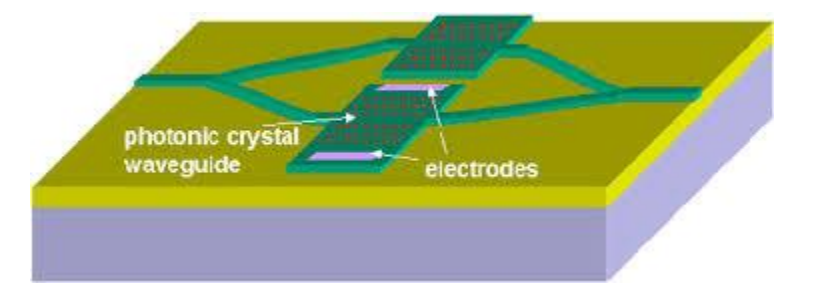

# **Sagnac interferometer**

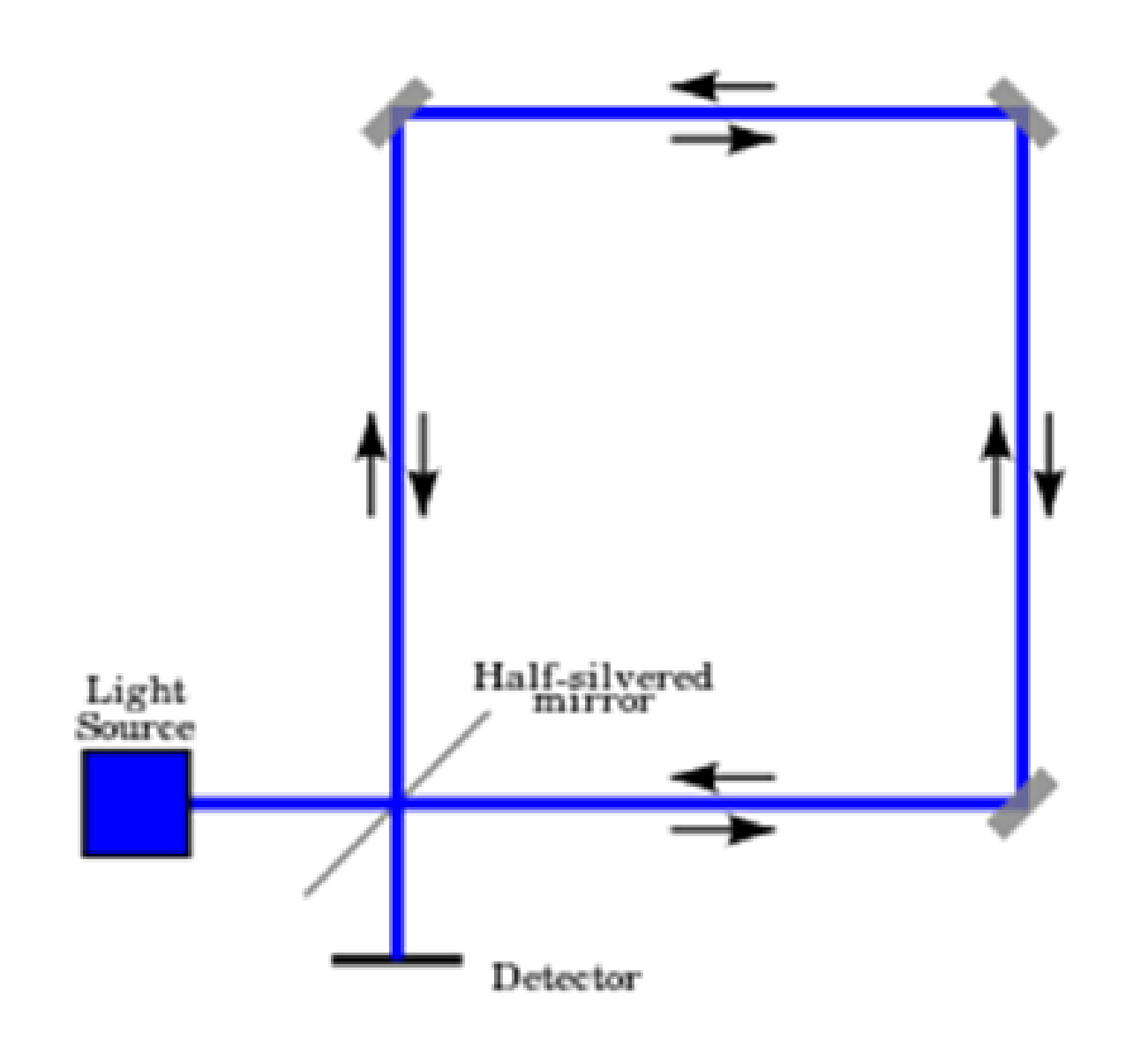

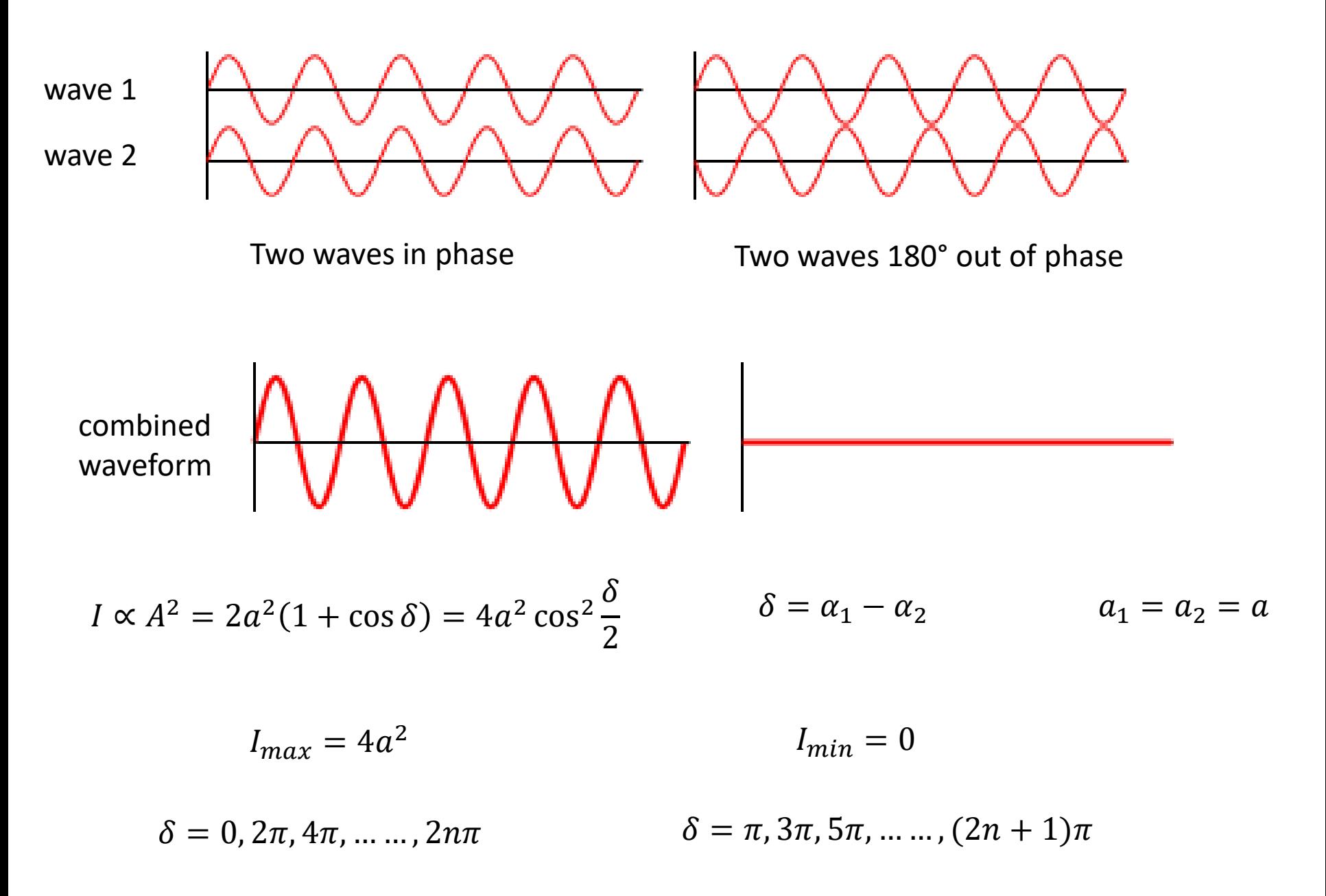

# **Visibility**

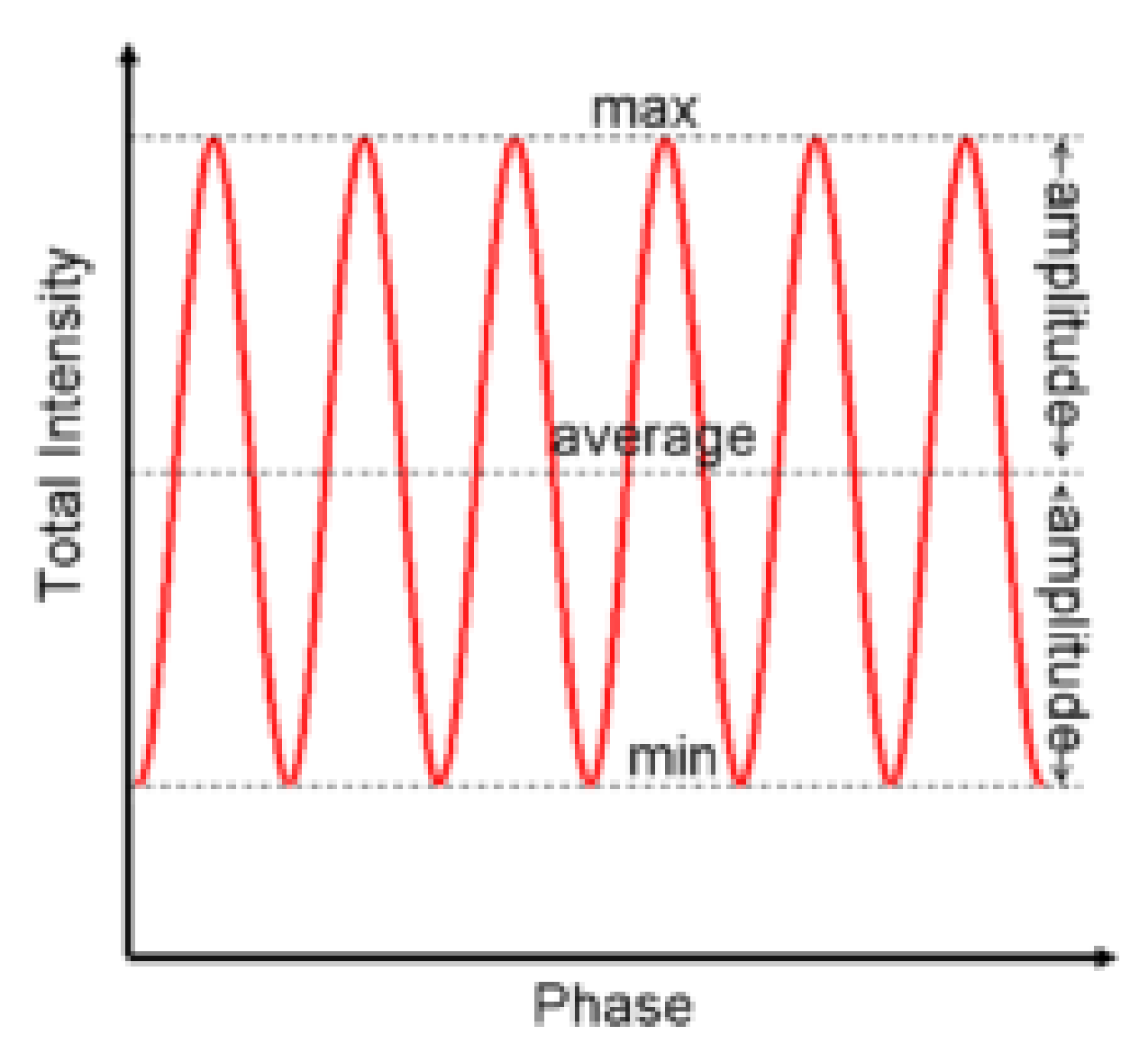

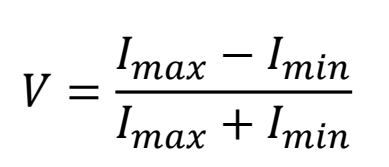

 $(b)$ 

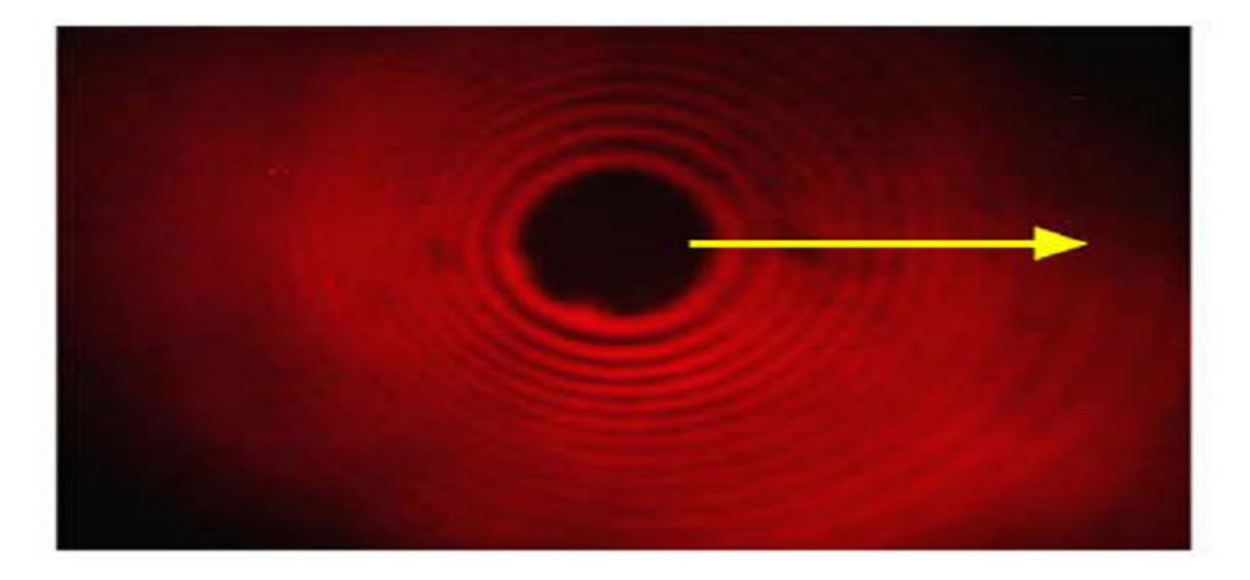

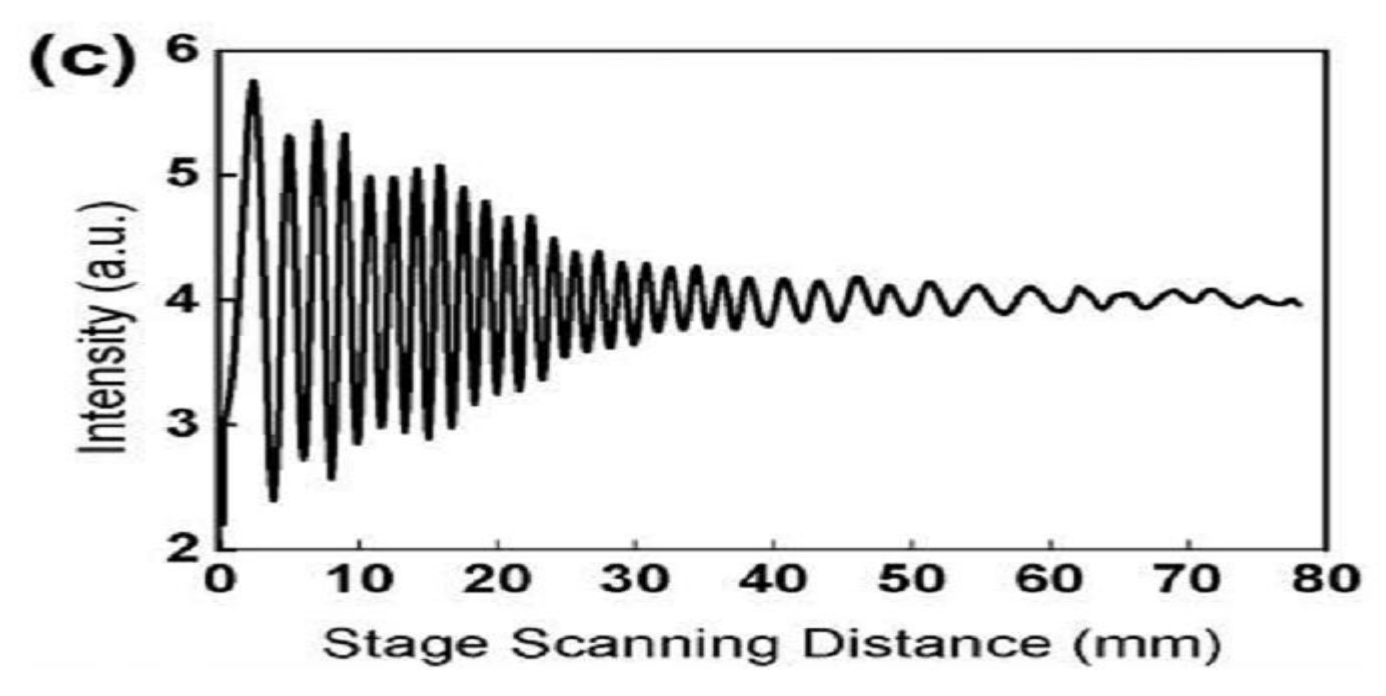

<https://www.youtube.com/watch?v=j-u3IEgcTiQ>

<https://www.youtube.com/watch?v=UA1qG7Fjc2A>

<https://www.youtube.com/watch?v=lzBKlY4f1XA>

[https://www.youtube.com/watch?v=M6y\\_igUpyCg](https://www.youtube.com/watch?v=M6y_igUpyCg)